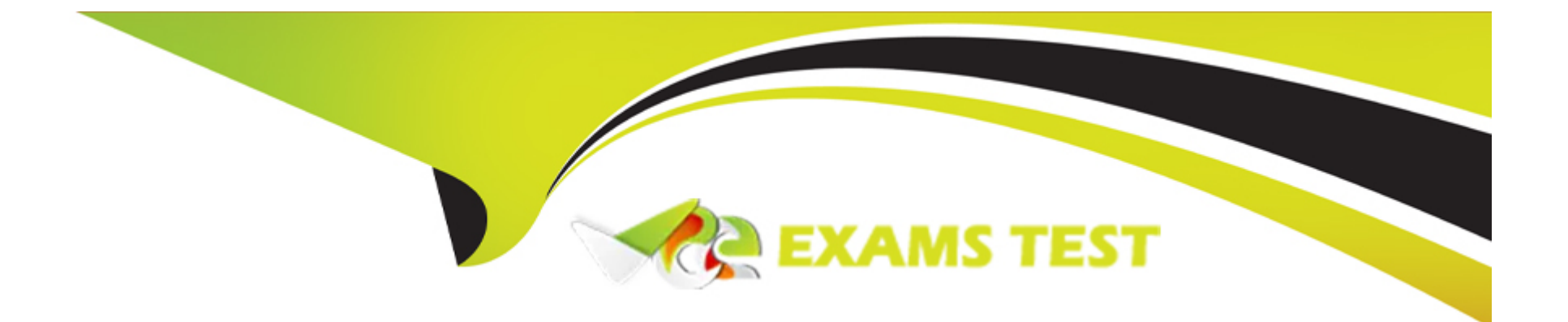

# **Free Questions for M3-123 by vceexamstest**

# **Shared by Wallace on 15-04-2024**

### **For More Free Questions and Preparation Resources**

**Check the Links on Last Page**

## **Question 1**

#### **Question Type: MultipleChoice**

You are creating a supplier bank account. Which one of the following types of bank account do you need to create that?

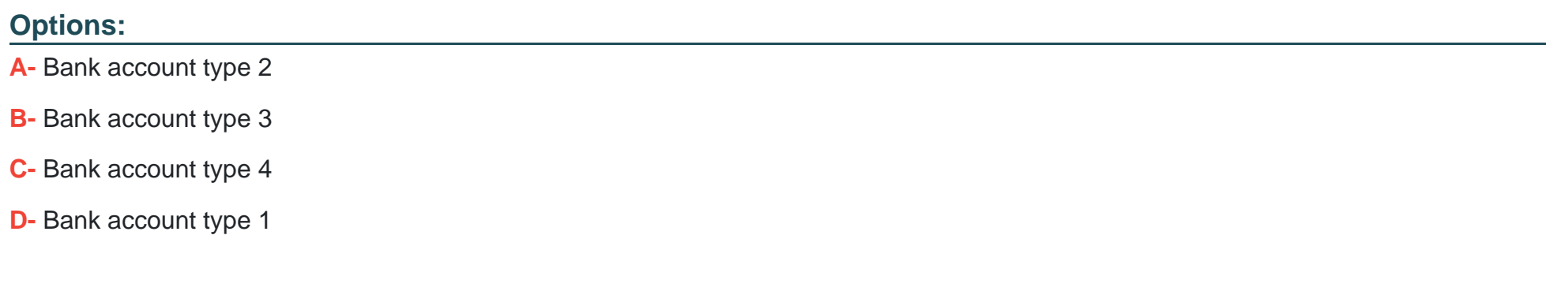

#### **Answer:**

B

## **Question 2**

**Question Type: MultipleChoice**

You need to add 10% of the net purchase price to the cost of the acquired item, which requires the following four steps:

- 1. Add the element to the costing model
- 2. Add a costing value
- 3. Add the costing model to the item
- 4. Create a costing element with operator 5

Which one of the following is the correct order in which those tasks should be performed?

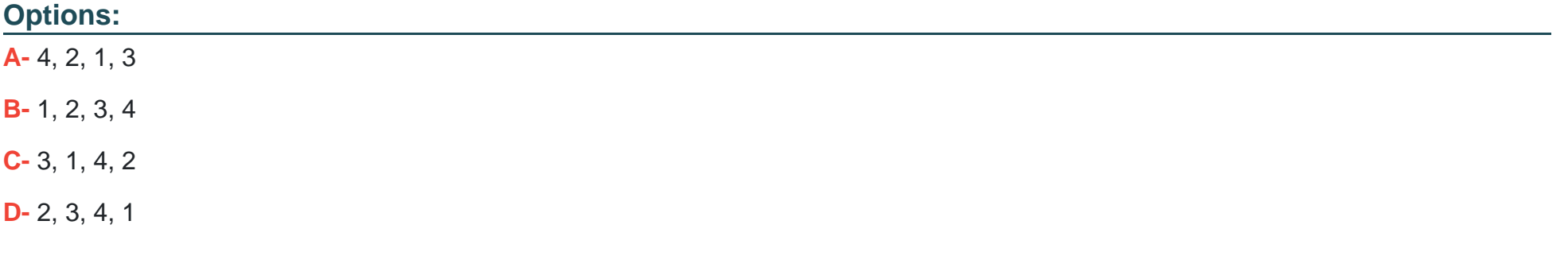

#### **Answer:**

## **Question 3**

#### **Question Type: MultipleChoice**

Which one of the following describes what is created in Infor M3 to prepare a list of invoices that are due for payment?

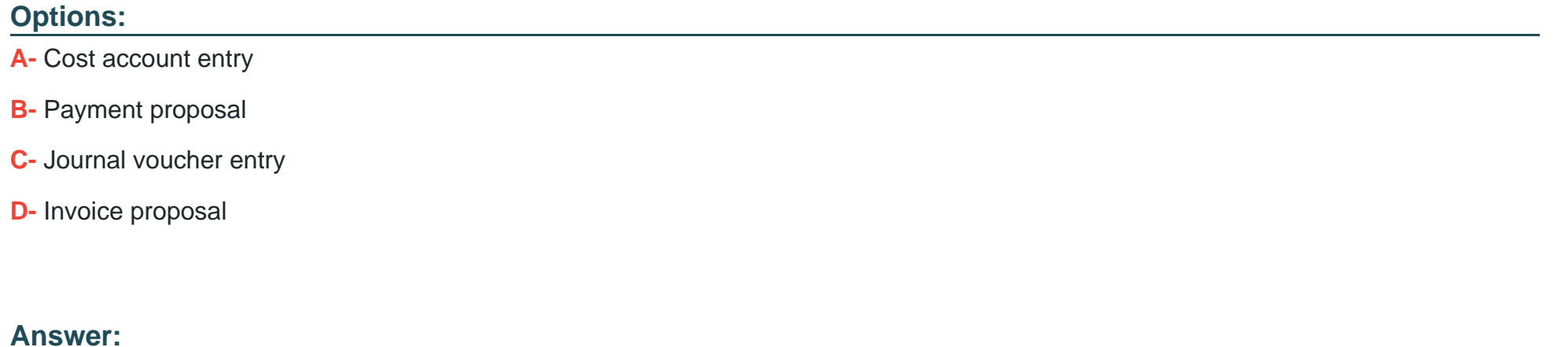

B

## **Question 4**

**Question Type: MultipleChoice**

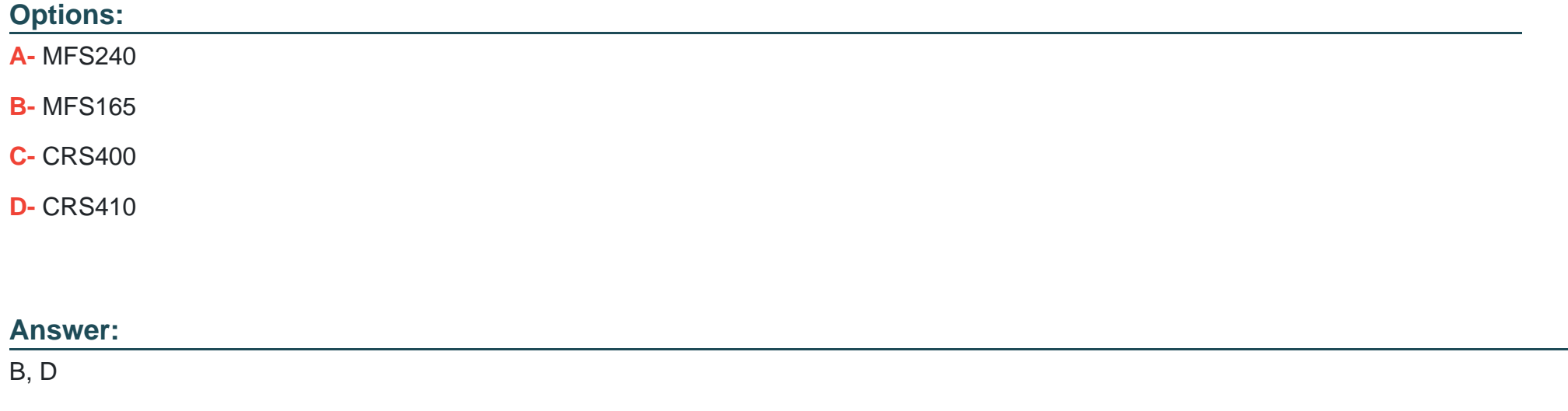

## **Question 5**

**Question Type: MultipleChoice**

Which one of the following Accounts Payable master files is common for all divisions related to a company and needs to be defined in Infor M3?

#### **Options:**

**A-** Supplier

**B-** Bank

**C-** Number series

**D-** User

#### **Answer:**

A

## **Question 6**

#### **Question Type: MultipleChoice**

You want to create account entries for goods receipt when exiting Purchase Order. Receive Goods (PPS300) so that general ledger is updated. Which one of the following Create Account Entries at Goods Receipt field alternatives must you select on CAS900 so this happens?

#### **Options:**

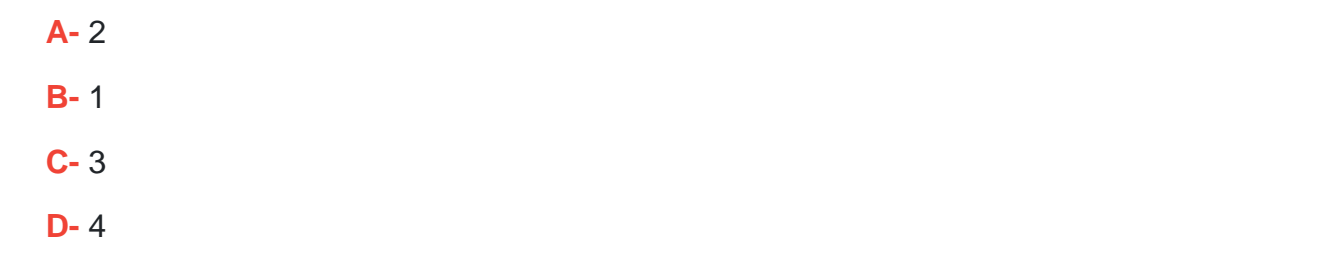

#### **Answer:**

B

To Get Premium Files for M3-123 Visit

[https://www.p2pexams.com/products/m3-12](https://www.p2pexams.com/products/M3-123)3

For More Free Questions Visit <https://www.p2pexams.com/infor/pdf/m3-123>